# **AutoCAD Download (Final 2022)**

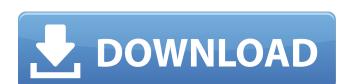

#### **AutoCAD Crack**

What is AutoCAD? AutoCAD, also known as AutoCAD LT, is the leading CAD software in the world. As a desktop app, it's the most popular CAD application in the world, with more than 13 million people using it daily. AutoCAD is used by engineers, architects, drafters, mechanical and electrical designers, civil and environmental engineers, students and the self-employed around the world. AutoCAD is the perfect all-in-one design tool for your desktop, allowing you to do almost everything you need to design, analyze, print, draw, and measure in one integrated environment. AutoCAD provides powerful tools for 2D and 3D drawing, plotting, rendering, and design. It also includes advanced capabilities for DWG (drawing) files, mechanical, electrical and architectural design, and engineering analysis and design optimization. It supports vector and raster graphics, including polylines, lines, arcs, circles, rectangles, ellipses, splines, 3D solids and surfaces, circle and line clipping, and layer management, and it includes an extensive library of common drawing symbols. The DWG file format has evolved over time, and is now one of the most common file formats for computer-aided design and drafting. AutoCAD LT, also known as AutoCAD LT, is a version of AutoCAD for mobile devices. It was originally developed as AutoCAD for the iPad and iPhone. AutoCAD LT is a completely separate application from AutoCAD, running on Mac or Windows devices. It's designed for mobile environment. What's new in AutoCAD 2016 has a new user interface that reflects the powerful and flexible design workflows of the latest generation of AutoCAD users. The new user interface that can handle huge DWG files, and more. AutoCAD 2016 features a new user interface that reflects the powerful and flexible design workflows of the latest generation of AutoCAD users. It has a new user interface that features an interactive ribbon, a new navigation model that allows you to reach any tool or command you want to use, and an easy to use command bar

### **AutoCAD**

Infographics Cracked AutoCAD With Keygen offers many features for creating infographics. A typical infographics includes an interactive chart, text and graphics that are interlinked with an interactive timeline. The Timeline feature can be used to connect events of a project with a 3D graphic, such as a building model. For example, a toolbox can be added to an asset, which can be represented by a red cube with a 2D graphic on the cube. When the toolbox is selected, the user can use a timeline that is divided into project phases that represents a team's workflow. Each phase can be represented by a different color cube with a 3D graphic of an asset in the cube's corner. During the development of the asset, each phase can be executed and tracked in the timeline. The timeline also shows the milestones of the project. Interactive Chart AutoCAD can create a variety of interactive charts. They can be used to represent a user's interaction with a project. A typical interaction of the project. Interactive chart includes buttons in the model on the screen. For example, buttons on a 2D drawing can be linked to a 3D model on the screen. When the user clicks on a button occurs in the model in the drawing interactive chart includes button occurs in the model on the screen. When the button is clicked, the user is presented with a selection of 3D objects. An example of an interactive chart includes buttons that allow the user to interact with 2D drawings. When the button is clicked, the user is presented with a selection of 3D objects. An example of an interactive chart includes button the user and interactive chart includes button is clicked, the user of the chart. For example, the color of the button can be changed to represent different types of objects, such as drawings, parameters and groups. A large button is usually easier to click. The size of the button can be changed to suit a number of screen resolutions. Changing the size of the button usually has a minimal impact on the drawing and in the interactive chart. The ot

### AutoCAD Crack+ With Keygen [Latest] 2022

Press F1 and after that, you will see a message saying: Software is not activated, please click below to activate Deton Now go to autocad menu and open the keygen Type the key of your product and click the button Generate and then wait to finish Now open the folder to install the software and wait until the install finish. Start the Autocad and enjoy it External links Risesoft website Installer USB installer Category: Windows-only softwareAulaca diffusa a species of flowering plant in the amaryllis family, Amaryllidaceae, native to the West Indies and South America. References diffusa Category: Flora of South America Category: Flora of South America Category: Plants described in 1805What was once a focal point of Camden Yards was transformed into a tunnel during construction. With the Orioles being based at Camden Yards since 1992, the team has had to work around the confines of the ballpark in every way possible. That meant not only changing the dimensions of the playing field but also blocking off a parking lot to make room for the new, larger ballpark. Here is the view of the field taken from the 10th Avenue Street Bridge: In preparation for the 2010 season, the 2010 season, the orioles took a different approach to installing lighting on the left field portion of the field. In have been at the park on the right field seats had just the warning from opening for the 10th Avenue Street Bridge: In preparation for the 2010 season, the Orioles were able to add temporary canopies to the seats. While it's a fan friendly addition, it does alter the view of the field. Fans have three choices of seats when attending a game at Camden Yards, right, middle and left. The more conventional approach was used when the Orioles played the Texas Rangers in the opener last April. This view is taken from just a little to the right of the 10th Avenue bridge. The temporary bleachers are in the foreground.

## What's New In?

Automatically match your footprint and automatically update to the drawing you're working on. (video: 4:30 min.) Convert arcs to a curve and 3D Drafting Tools ribbon. (video: 1:33 min.) Use Dynamic Input, instead of traditional on-screen controls, to create steps and dimension lines using the keyboard. (video: 1:22 min.) Display text directly in the drawing, rather than using special text formatting, such as font or size. (video: 1:28 min.) Use AutoShapes to quickly create shapes in the drawing. (video: 2:53 min.) Add a consistent appearance to your work with a new rich set of visual effects. Apply effects to existing drawings in a batch to display the drawing with a specific look. (video: 2:13 min.) Add sophisticated animation to create visual interest. Create step, fade, or rotate animation, and control the timing and frequency of your animation. (video: 1:17 min.) Apply a common appearance to all your project drawings. Use changes to the file name, company name, and company logo to apply a consistent appearance to your projects. (video: 2:02 min.) Use AutoShapes to automatically select, extrude, and merge regions to create 3D shapes. (video: 1:17 min.) Use AutoShapes to automatically outline non-linear contours such as power poles and pipelines. (video: 1:35 min.) Share and collaborate on your designs with others, from anywhere in the world. Use a new variety of media to send and receive project files. (video: 1:13 min.) The Fit option will now merge identical shapes into one object, even if they are not in the same order in the drawing. (video: 1:37 min.) Arrows and crosshairs will highlight where you are located in the drawing. (video: 1:13 min.) Select

# **System Requirements For AutoCAD:**

Please note that Uefa will not be responsible for any damage or loss arising from failure to comply with these requirements. Supported Platforms: PC, Mac Minimum System Requirements OS: Windows XP/Vista/7 Processor: Intel Core 2 Duo Memory: 2 GB Video Card: ATI Radeon HD 2600/2800 DirectX: 9.0c Hard Drive: 3 GB Sound Card: Stereo (Audio

https://www.prarthana.net/pra/autocad-crack-keygen-for-lifetime-download-2022/ https://totoralillochile.com/advert/autocad-crack-serial-number-full-torrent-free-april-2022/

https://kramart.com/autocad-free-6/

https://www.hoursmap.com/wp-content/uploads/2022/07/walmahl.pdf https://farmaciacortesi.it/autocad-crack-license-key-download-updated-2022/

https://fairdalerealty.com/wp-content/uploads/2022/07/radvin.pdf

https://used-gensets.com/advert/autocad-21-0-crack-win-mac-2022-latest/

https://www.paris-billets.com/autocad-2017-21-0-crack-with-license-code-latest-2022

http://www.giffa.ru/who/autocad-crack-mac-win-april-2022/
https://www.newportcyclespeedway.co.uk/advert/autocad-20-1-crack-activation-code-with-keygen-mac-win-updated-2022/
https://villamaremonti.com/wp-content/uploads/2022/07/AutoCAD\_\_With\_Keygen\_Latest\_2022.pdf
http://n0thingbutart.com/wp-content/uploads/2022/07/AutoCAD-1.pdf
http://joshuatestwebsite.com/autocad-crack-free-for-windows/

http://www.kiwitravellers2017.com/2022/07/24/autocad-crack-patch-with-serial-key-2022/

http://www.defensores.legal/wp-content/uploads/2022/07/AutoCAD-2.pdf https://www.footandmatch.com/wp-content/uploads/2022/07/virndal.pdf

http://balancin.click/?p=13244 https://gembeltraveller.com/wp-content/uploads/2022/07/rahajayb.pdf

http://wendypthatsme.com/?p=11460 https://unoticket.com/wp-content/uploads/2022/07/jarqui.pdf